## МИНИСТЕРСТВО ПРОСВЕЩЕНИЯ РОССИЙСКОЙ ФЕДЕРАЦИИ

### **федеральное государственное бюджетное образовательное учреждение высшего образования «Красноярский государственный педагогический университет им. В.П. Астафьева»**

**(КГПУ им. В.П. Астафьева)**

# **ПРЕДМЕТНАЯ ЧАСТЬ 3D-моделирование и прототипирование** рабочая программа дисциплины (модуля)

Виды контроля в семестрах: зачеты с оценкой 3

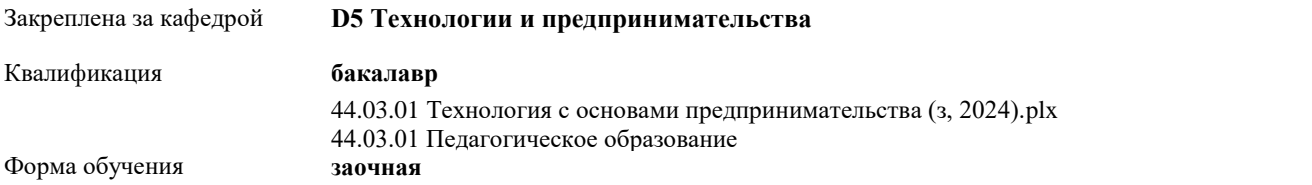

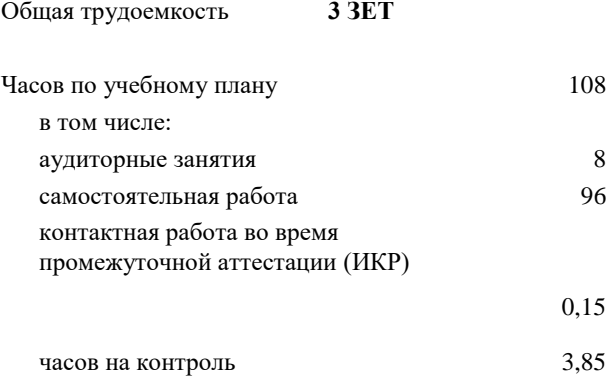

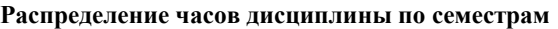

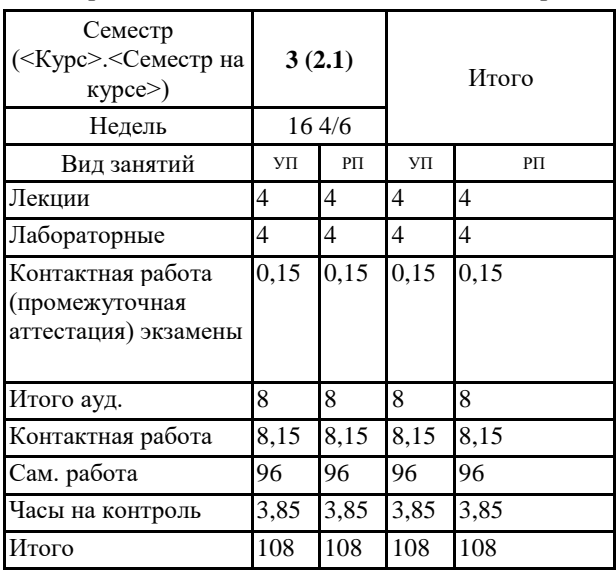

Рабочая программа дисциплины **3D-моделирование и прототипирование**

разработана в соответствии с ФГОС ВО:

Федеральный государственный образовательный стандарт высшего образования - бакалавриат по направлению подготовки 44.03.01 Педагогическое образование (приказ Минобрнауки России от 22.02.2018 г. № 121)

составлена на основании учебного плана: 44.03.01 Педагогическое образование Направленность (профиль) образовательной программы Технология с основами предпринимательства

Рабочая программа одобрена на заседании кафедры **D5 Технологии и предпринимательства**

Протокол от 08. 05. 2024 г. № 09

Зав. кафедрой к.т.н., доцент Бортновский Сергей Витальевич

Председатель НМСС 15. 05.2024 г. № 07 Аѐшина Екатерина Андреевна

#### **1. ЦЕЛИ ОСВОЕНИЯ ДИСЦИПЛИНЫ (МОДУЛЯ)**

направлены на формирование системы основных теоретических положений воспитания современного учителя технологии , ориентирующегося на внедрение и использование компьютерных информационных технологий в системе классического образования, практической подготовки личности , развивающей пространственное представление и воображение, конструктивно-геометрического мышление, способность к анализу и синтезу пространственных форм и отношений на основе графических моделей пространства, практически реализуемых в виде чертежей конкретных пространственных объектов и зависимостей, на формирование универсальных общепрофессиональных и профессиональных компетенций

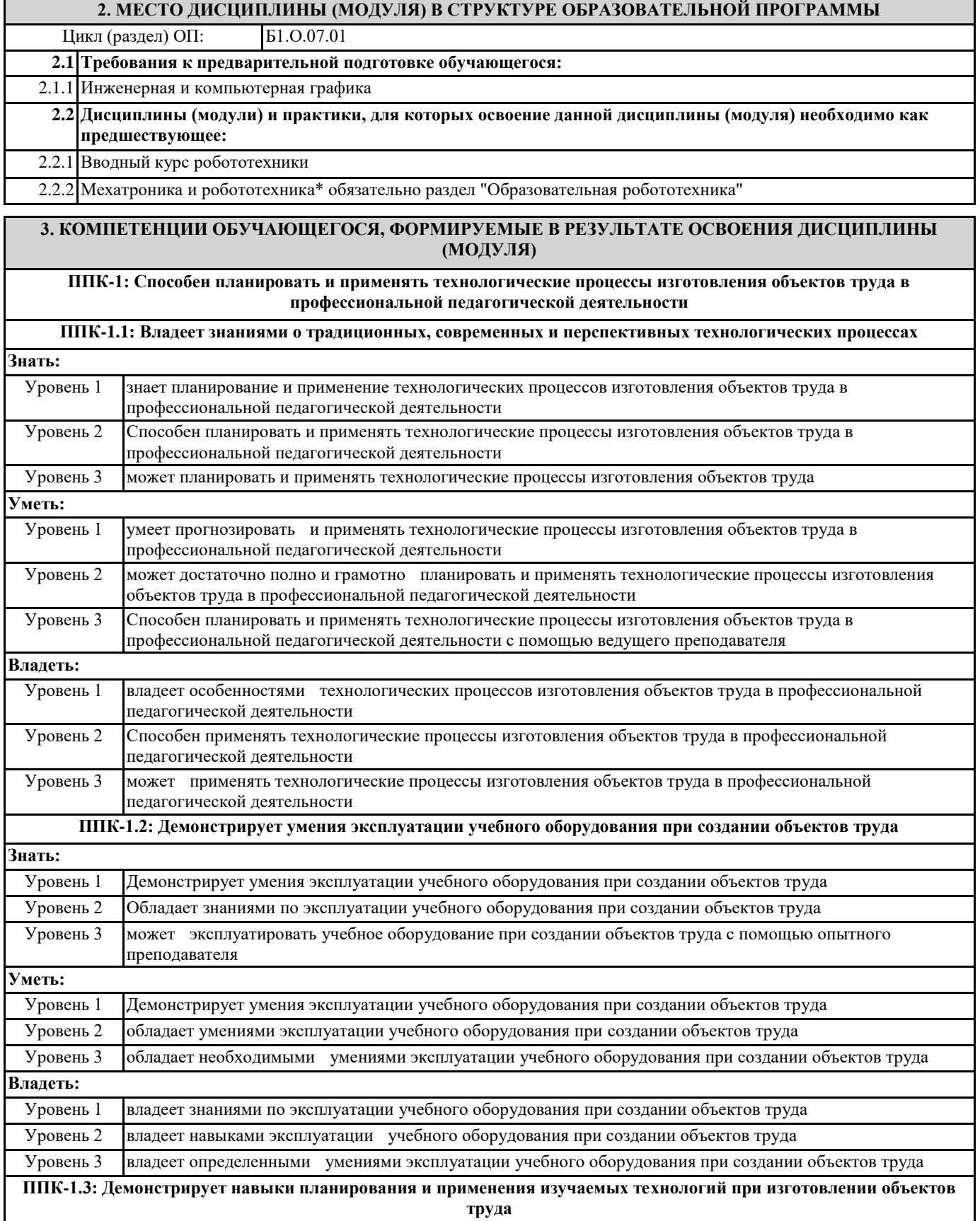

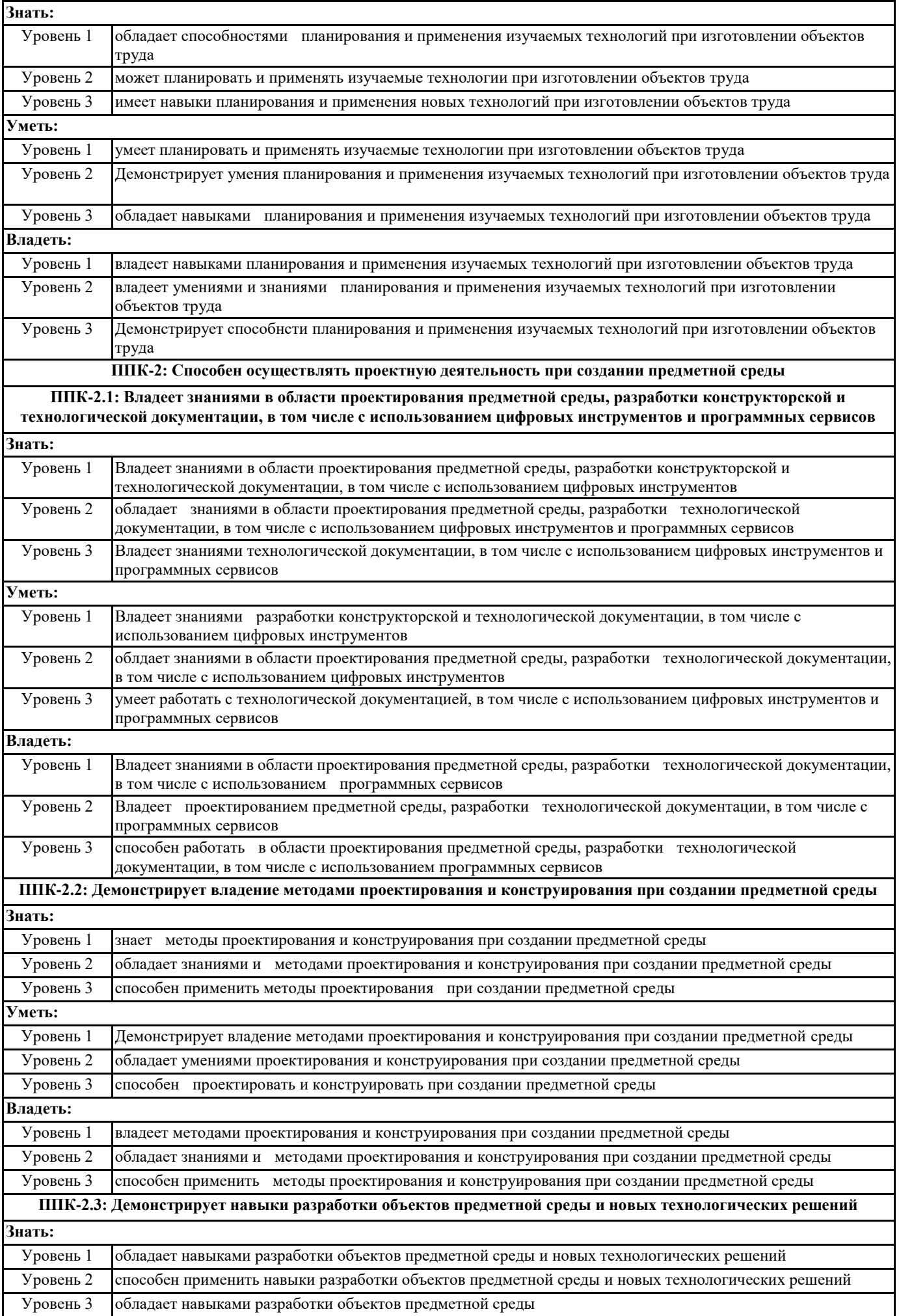

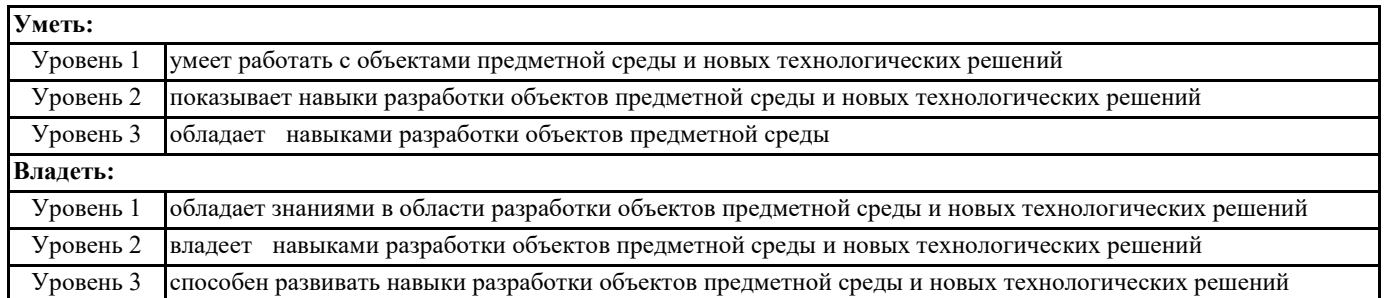

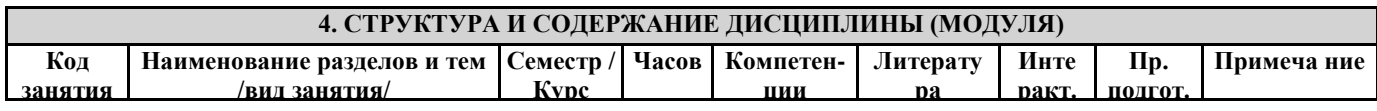

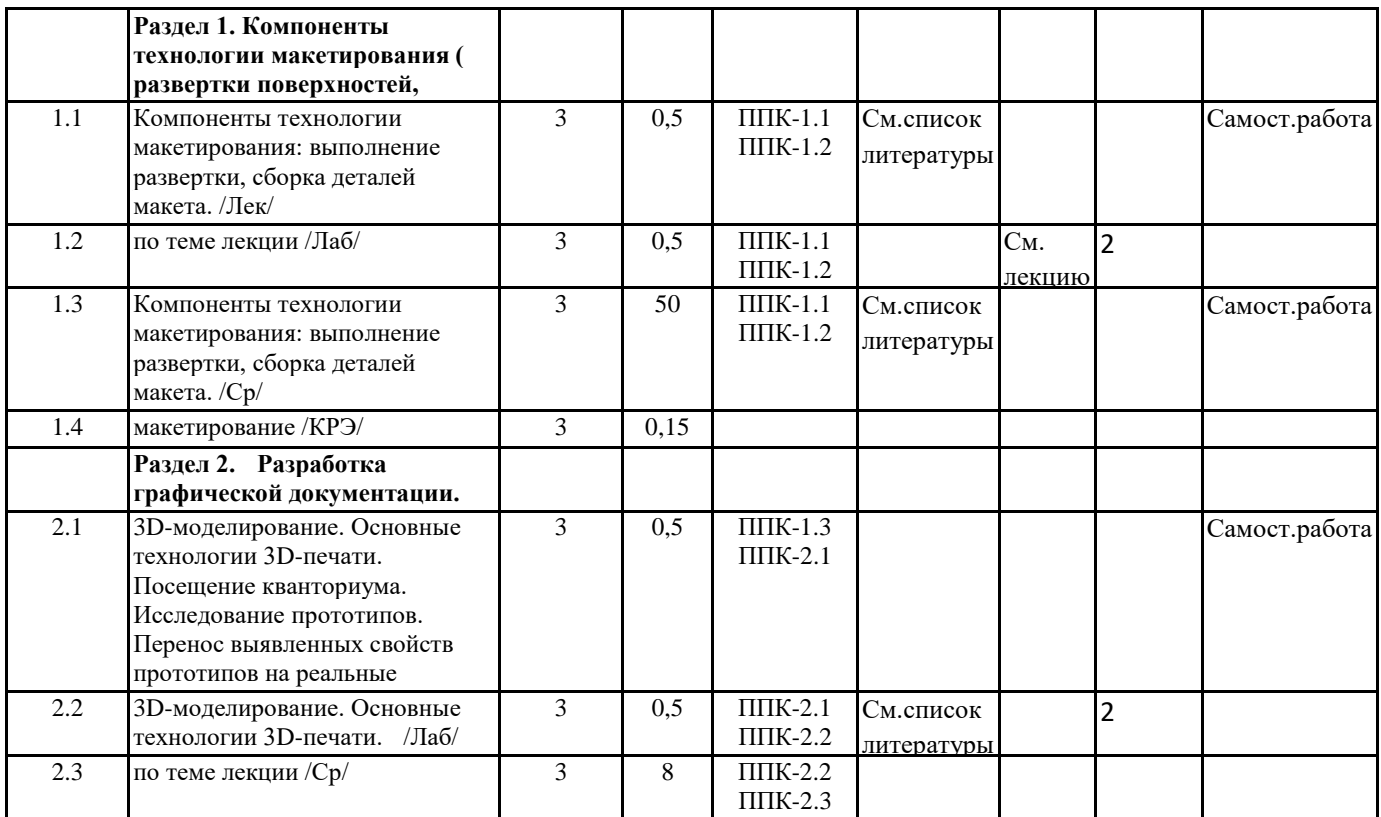

## **5. ОЦЕНОЧНЫЕ МАТЕРИАЛЫ (ОЦЕНОЧНЫЕ СРЕДСТВА) для текущего контроля успеваемости, промежуточной аттестации**

**5.1. Контрольные вопросы и задания**

Семестр и форма аттестации

3 семестр, зачет с оценкой.

Контрольные вопросы и задания для проведения промежуточной аттестации по итогам освоения дисциплины (модуля)

1. Понятие моделирования в КОМПАС 3D.

2. Основные алгоритмы создания моделей в КОМПАС 3D.

3. Создание поверхностей.

4. Создание деталей 3D.

5. Применение различных способов моделирования деталей ( способом выдавливания), вращения, создание деталей "по сечениям",

6.Применение различных способов моделирования деталей ( способ вращения).

7. Применение различных способов моделирования деталей ( создание деталей способом "по сечениям").

8.Применение способа построения детали " по траектории".

3. Типовые контрольные задания или иные материалы, необходимые для оценки знаний, умений, навыков и (или) опыта деятельности

1. Примерные практические задания

По технической документации создать цифровой прототип.

По имеющимся характеристикам создать цифровой прототип.

Изготовить изделие по цифровому прототипу.

- 2. Примерные тестовые задания
- 3D модель можно получить:
- а) Рисованием
- б) 3D сканированием
- г) CAD программой
- д) CAM программой
- Для первого этапа твердотельного моделирования создают:
- а) эскиз
- б) вспомогательную плоскость
- в) вспомогательные линии
- г) систему координат
- Отслоение модели от стола при печати происходит из-за:
- а) плохой адгезии
- б) деформации вследствие сквозняков
- в) неверно выбранной температуры экструдера
- г) неверно подобранного размера сопла экструдера

#### **5.2. Темы письменных работ**

#### **5.3. Оценочные материалы (оценочные средства)**

## **6. УЧЕБНО-МЕТОДИЧЕСКОЕ И ИНФОРМАЦИОННОЕ ОБЕСПЕЧЕНИЕ ДИСЦИПЛИНЫ (МОДУЛЯ)**

**6.1. Рекомендуемая литература**

#### **6.3.1 Перечень программного обеспечения**

- 1. Microsoft® Windows® 8.1 Professional (OEM лицензия, контракт № 20А/2015 от 05.10.2015);
- 2. Kaspersky Endpoint Security Лиц сертификат №1B08-190415-050007-883-951;

3. 7-Zip - (Свободная лицензия GPL);

4. Adobe Acrobat Reader – (Свободная лицензия);

5. Google Chrome – (Свободная лицензия);

6. Mozilla Firefox – (Свободная лицензия);

7. LibreOffice – (Свободная лицензия GPL);

8. XnView – (Свободная лицензия);

9. Java – (Свободная лицензия);

10. VLC – (Свободная лицензия);

#### **6.3.2 Перечень профессиональных баз данных и информационных справочных систем**

Elibrary.ru: электронная библиотечная система : база данных содержит сведения об отечественных книгах и периодических изданиях по науке, технологии, медицине и образованию. Адрес: http://elibrary.ru Режим доступа: Свободный доступ; Электронно-библиотечная система «Университетская библиотека онлайн». Адрес: https://biblioclub.ru Режим доступа: Индивидуальный неограниченный доступ;

Электронно-библиотечная система издательства «ЛАНЬ». Адрес: e.lanbook.com Режим доступа: Индивидуальный неограниченный доступ;

Образовательная платформа «Юрайт». Адрес: https://urait.ru Режим доступа: Индивидуальный неограниченный доступ; ИС Антиплагиат: система обнаружения заимствований. Адрес: https://krasspu.antiplagiat.ru Режим доступа: Индивидуальный неограниченный доступ;

Консультант Плюс /Электронный ресурс/:справочно – правововая система. Адрес: Научная библиотека Режим доступа: Локальная сеть вуза;

#### **7. МАТЕРИАЛЬНО-ТЕХНИЧЕСКОЕ ОБЕСПЕЧЕНИЕ ДИСЦИПЛИНЫ (МОДУЛЯ)**

Перечень учебных аудиторий и помещений закрепляется ежегодным приказом «О закреплении аудиторий и помещений в Федеральном государственном бюджетном образовательном учреждении высшего образования «Красноярский государственный педагогический университет им. В.П. Астафьева на текущий год» с обновлением перечня программного обеспечения и оборудования в соответствии с требованиями ФГОС ВО, в том числе:

1. Учебные аудитории для проведения занятий лекционного типа, занятий семинарского типа, курсового проектирования (выполнения курсовых работ), групповых и индивидуальных консультаций, текущего контроля успеваемости и промежуточной аттестации

2. Помещения для самостоятельной работы обучающихся

3. Помещения для хранения и профилактического обслуживания учебного оборудования

4. Перечень лабораторий.

#### **8. МЕТОДИЧЕСКИЕ УКАЗАНИЯ ДЛЯ ОБУЧАЮЩИХСЯ ПО ОСВОЕНИЮ ДИСЦИПЛИНЫ (МОДУЛЯ)**

1. Ратовская И.А. Графика. Раздел: начертательная геометрия: сборник задач для студентов направления подготовки 44.03.01 Педагогическое образование, направленность9 профиль) образовательной программы "Технология".-

Краснояр.гос.пед.ун-т им.В.П.астафьева, 2019.-100с.

2. Федоренко В.А. Справочник по машиностроительному черчению/ В.А.Федо-ренко, А.И.Шошин; Под ред. Г.Н. Поповой. Л.: Машиностроение, 1981.

3. Попова Г.Н. Машиностроительное черчение: Справ./ Г.Н.Попова, С.Ю.Алек-сеев. Л.: Машиностроение, 1987. 447с.: ил.

4. Хаскин А.М. Черчение. 5-е изд. К.: Выща шк., 1986. 447с.: ил.

5. Короев Ю.И. Строительное черчение и рисование: Учеб. М.: Высш.шк., 1983. 288с.: ил.

6. Разъемные соединения деталей: учеб.пособие/Краснояр.гос.пед.ун-т им.В.П.Астафьева.-Красноярск,2019.-120с.

Автор Ратовская И.А. ISBN – 978-5-00102-389-0

http://elib.kspu.ru/document/56282

7. Ратовская И.А. Графика. раздел: геометрическое и проекционное черчение: учебное пособие? Краснояр.гос.пед.ун-т им.В.П.Астафьева- Красноярск, 2020.-212с.

8. Библиотека КОМПАС 3 D.

9. Азбука Компас.

10.Тодд Варфел: Прототипирование. Практическое руководство

Подробнее: https://www.labirint.ru/books/395782/

11.Изучаем веб-дизайн

Этан Вотролл и Джефф Сьярто https://www.livelib.ru/tag/прототипирование

12. Косенко И., Кузнецова Л., Николаев А. и др. Моделирование и прототипирование, 176с., 2012г.

13.Бондарева Т., Головачева Л., Серегин В., Суркова Н. и др. Основы создания 3D-моделей и чертежей с использованием системы AutoCad 2018. Учебное пособие, 160с., 2020г.